# **Лабораторная работа № 1 Исследование тиристорно-управляемого реактора**

**Цель работы:** Исследование однофазного тиристорно-управляемого реактора как элемента статического тиристорного компенсатора реактивной мощности

## **Теоретическая часть**

**Статический тиристорный компенсатор (СТК) реактивной мощности** (*Static Var Compensator* (*SVC*)) – поперечно-подключаемый статический источник или поглотитель реактивной мощности, обеспечивающий подпитку емкостным или индуктивным током для управления параметрами электроэнергетической системы (обычно напряжением на шинах). Это общее название для тиристорно-управляемых или коммутируемых реакторов и конденсаторов или их комбинация (рисунок 1). СТК является устройством FACTS первого поколения, полупроводниковая часть которого построена на базе однооперационных тиристоров.

**Тиристорно-управляемые реакторы** или **тиристорно-реакторные группы (ТРГ)** – тиристорно-управляемая индуктивность, подключаемая по схеме шунта, реактивное сопротивление которой плавно регулируется за счет изменения степени открытия тиристорного ключа.

**Тиристорно-управляемые конденсаторы** или **тиристорноконденсаторные группы (ТКГ)** – тиристорно-управляемая индуктивность, подключаемая по схеме шунта, реактивное сопротивление которой плавно регулируется за счет изменения степени открытия тиристорного ключа.

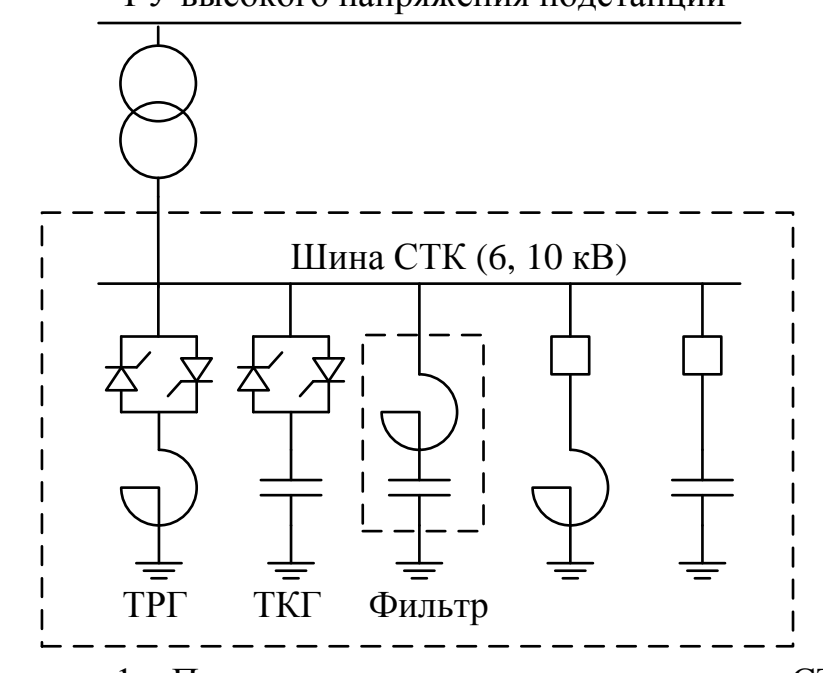

РУ высокого напряжения подстанции

Рисунок 1 – Принципиальная электрическая схема СТК

**Коммутируемый реактор/конденсатор** – переключаемая индуктивность/емкость, подключаемая по схеме шунта, реактивное сопротивление которого изменяется ступенчато за счет изменения состояния коммутационного аппарата. В качестве коммутационного аппарата могут быть использованы как традиционные выключатели с механической коммутацией, так и твердотельные полупроводниковые коммутаторы.

Регулирование напряжения в точке присоединения и реактивной мощности СТК осуществляется путем изменения угла управления тиристорами. Диаграммы, поясняющие принцип управления ТРГ, показаны на рисунках 2, 3.

При увеличении угла управления (подаче импульсов управления) от 90 до 180 градусов относительно фазы напряжения, уменьшается амплитуда *первой гармоники* тока, протекающего через реактор.

Поскольку реактор представляет из себя апериодический элемент (*RL*-цепь) с очень маленькой постоянной времени, то ток реактора представляет из себя сумму гармонической и затухающей апериодической составляющих, формируемых заново на каждом полупериоде напряжения. Чем меньше угол управления и чем ближе он к 90 градусам справа, тем больше апериодическая составляющая, больше значение, до которого, успевает дорасти тока реактора и меньше искажение синусоидальности тока. Увеличение амплитуды тока приводит к увеличению амплитуды первой гармоники тока и потребляемой из сети реактивной мощности.

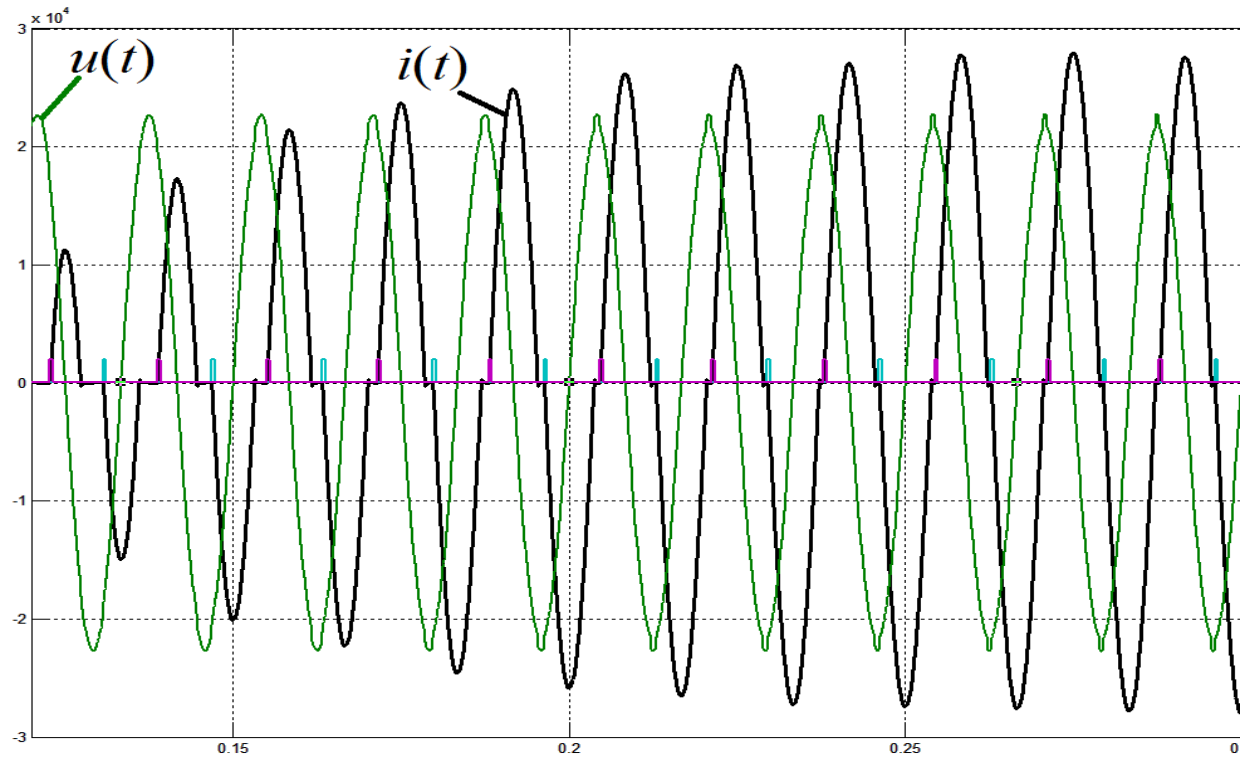

Рисунок 2 – Осциллограммы токов и напряжений СТК в переходном режиме при уменьшении угла управления тиристорам

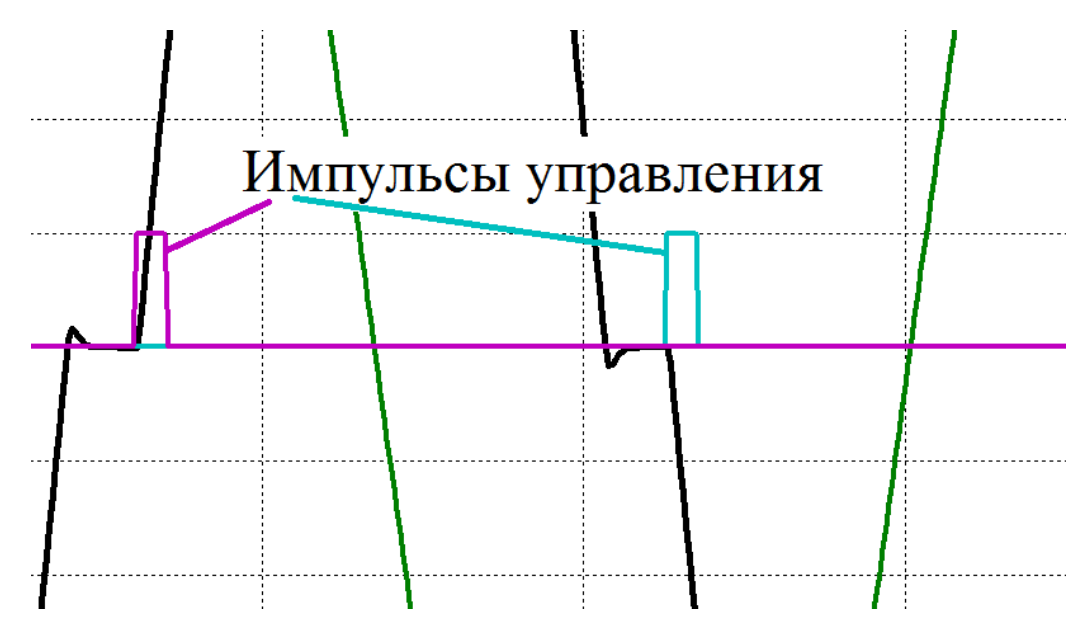

Рисунок 3 – Диаграмма управляющих импульсов, токов и напряжений СТК

Рассмотрим принцип управления СТК с учетом режимных аспектов. Регулирование реактивной мощности осуществляется по статической характеристика 1 или астатической вольт-амперной характеристике 2, приведенной на рисунке 4.

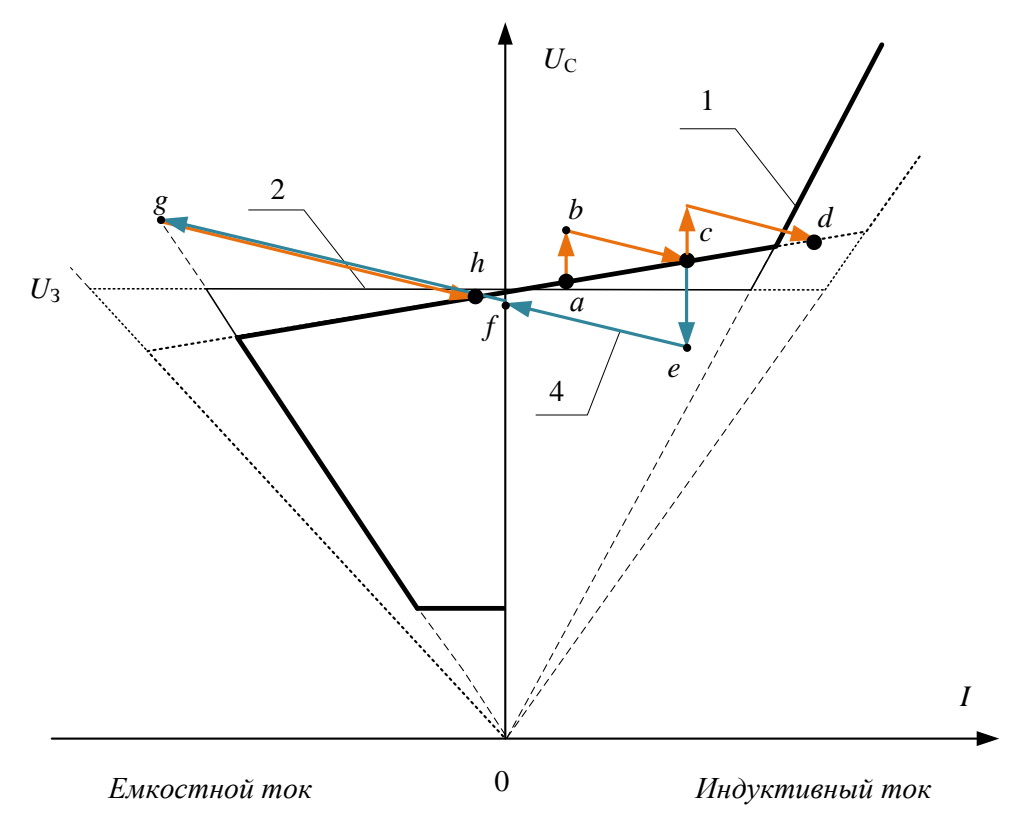

Рисунок 4 – Статические вольт-амперные характеристики СТК и траектория переходов между установившимися режимами работы СТК

В исходном установившемся режиме имеется некоторое отклонение напряжения от заданного значения, определяемой коэффициентом статизма регулятора, гистерезисом регулятора (на рисунке не показан) и требуемой реактивной мощностью для регулирования напряжения в узле сети. Обозначим этот установившийся режим точкой *a*. При повышении напряжения, вызванном снижением потребления со стороны нагрузки или иными причинами, СТК временно переходит в точку *b*. Появляется дополнительная ошибка регулирования, что приводит к отработке данного возмущения системой управления, при этом увеличивается потребление реактивной мощности и осуществляется переход в новое установившееся значение на статической характеристике (точка *c*).

Дальнейшее увеличение напряжения может вывести тиристорнореакторную группу на предел потребления реактивной мощности (угол управления тиристорами минимален). При выходе на предел регулирования первой тиристорно-реакторной группы включается и постепенно загружается вторая, в результате чего производится перераспределение загрузки тиристорно-реакторных групп и переход в новый установившийся режим (точка *d*).

Если же напряжение в результате увеличения нагрузки или действий при управлении режимом уменьшается, то СТК переходит в точку *e*, регулятор системы управления начинает увеличивать угол управления тиристорами, постепенно снижая загрузку ТРГ. Если при достижении предела регулирования (угол управления подходит к 180 градусам или управляющие импульсы на тиристоры не выдаются) существует отклонение напряжения от статической характеристики, то производится включение конденсаторной батареи. При этом СТК начинает выдавать реактивную мощность, практически ступенчато изменяется напряжение в узле подключения (СТК переходит в точку *g*) и тиристорно-реакторная группа вновь загружается по реактивной мощности до достижения нового установившегося значения (точка *h*).

Статическая характеристика СТК, приведенная на рисунке 5, иллюстрирует квадратичную зависимость ограничения выдачи и потребления реактивной мощности от напряжения в точке присоединения. СТК, как и неуправляемые средства компенсации, неэффективен при значительных просадках напряжения в точке его присоединения.

4

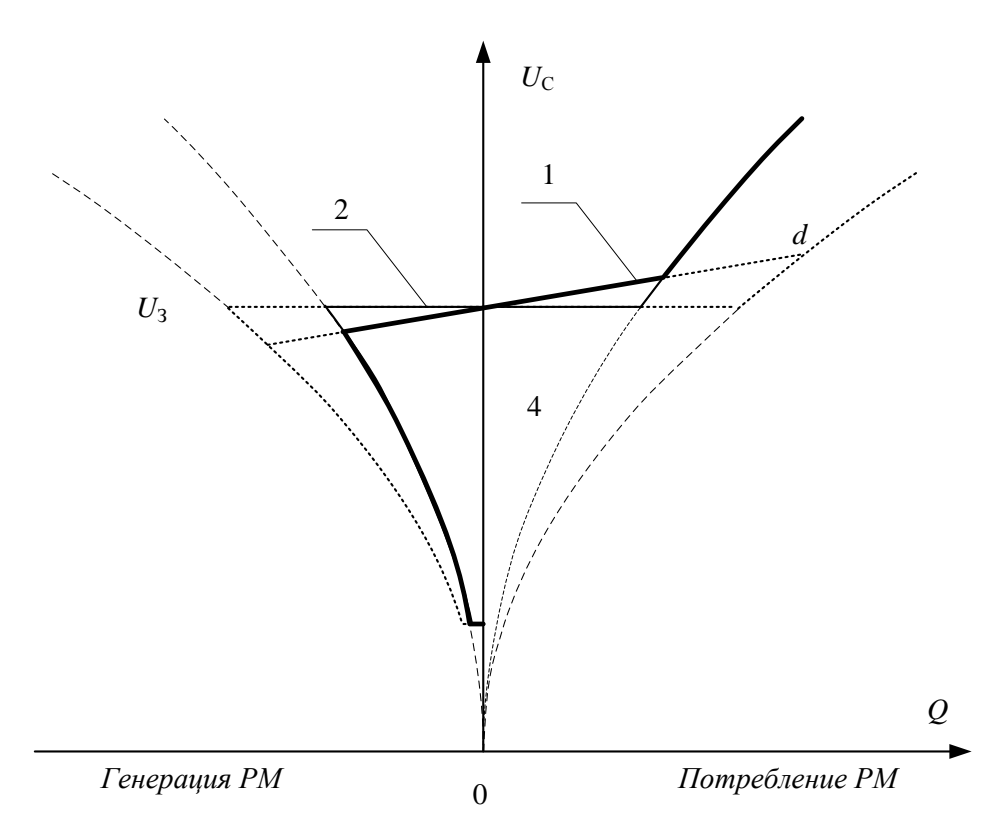

Рисунок 5 – Статические характеристики СТК взаимосвязи напряжения на шине присоединения СТК с реактивной мощностью

## **Практическая часть:**

- 1) Соберите схему тиристорно-управляемого реактора в среде визуального программирования Matlab Simulink, как показано на рисунках 7 и 8. Задайте параметры всех блоков, в соответствии с **приложением**. Настройте блок Fourier на частоту *первой* (основной) гармоники 50 Гц.
- 2) Рассчитайте параметры индуктивности и активного сопротивления в соответствии с данными по вариантам (таблица 2).
- 3) Поочередно задайте значение угла открывания тиристоров  $\alpha = 0^{\circ}$ ,  $30^{\circ}$ , 60°, 87°, 90°, 120°, 150°. Запишите полученные результаты в таблицу 1. Рассчитайте значение активной и реактивной мощности. Постройте характеристики реактивной мощности и действующего значения первой гармоники тока от угла по таблице 1.
- 4) С помощью осциллографа зафиксируйте осциллограммы напряжения и тока для углов управления α = 0°, 30°, 60°, 90°, 120°, 150°. Для удобства анализа рекомендуется поместить все осциллограммы токов в одних осях координат. Для этого можно скопировать схему, задать соответствующие углы управления и, воспользовавшись элементом Mux, завести сигналы в один осциллограф.
- 5) Сделайте Фурье-анализ сигнала тока для углов управления  $\alpha = 90$ , 120, 150°.

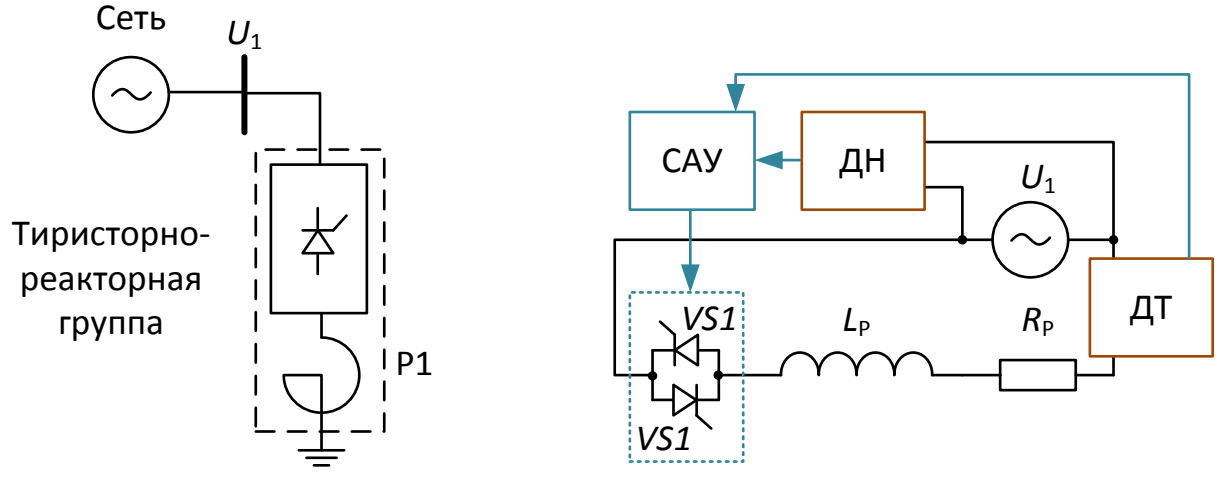

Рисунок 6 – Схема статического тиристорного компенсатора

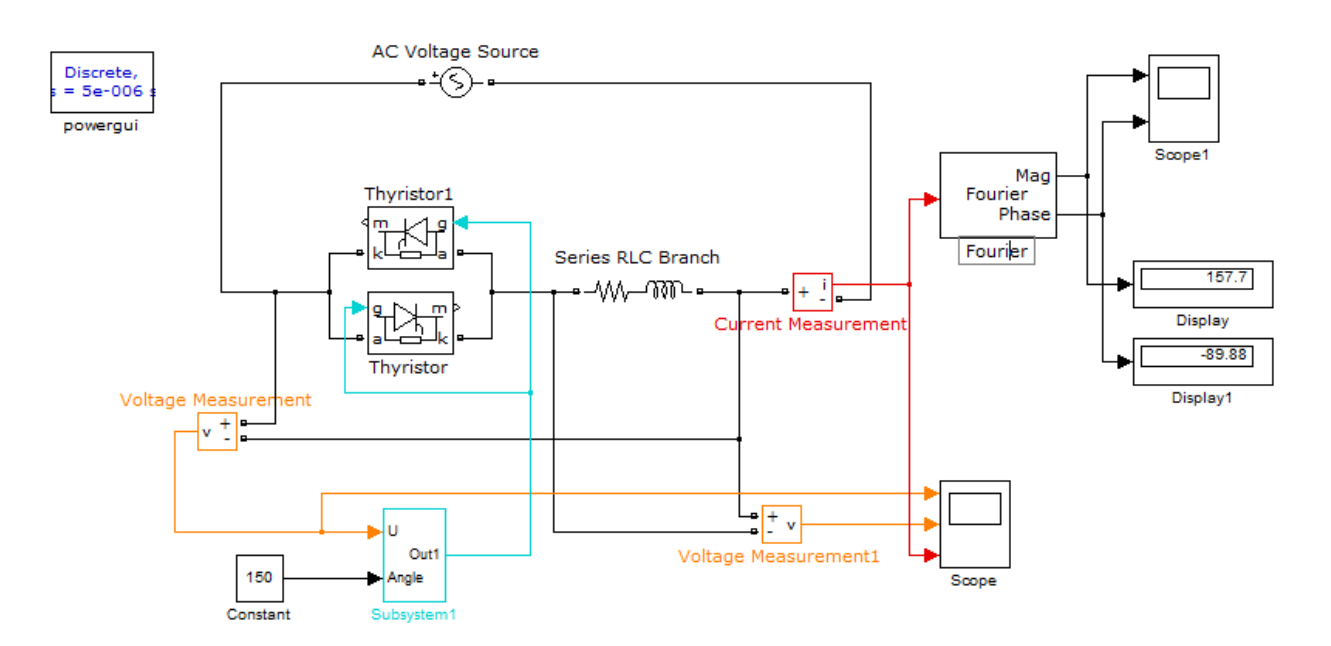

Рисунок 7 – Модель силовой части тиристорно-управляемого реактора с элементами регистрации физических величин

#### Управление режимами ЭЭС на базе силовой электроники

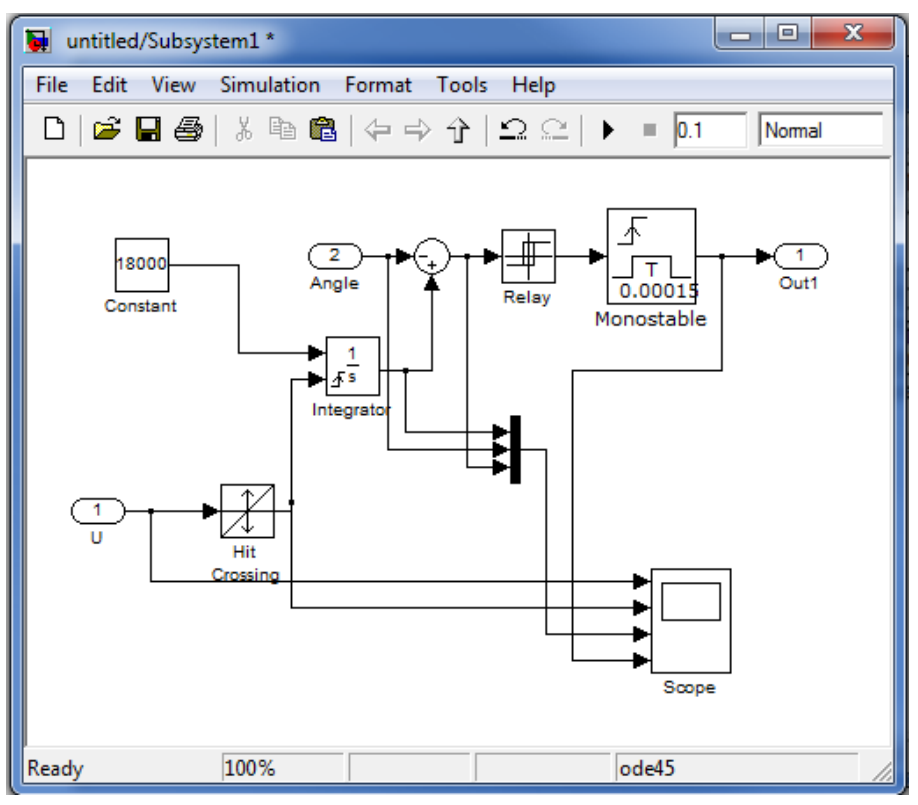

Рисунок 8 – Модель системы импульсно фазового управления тиристорами **Таблица 1**

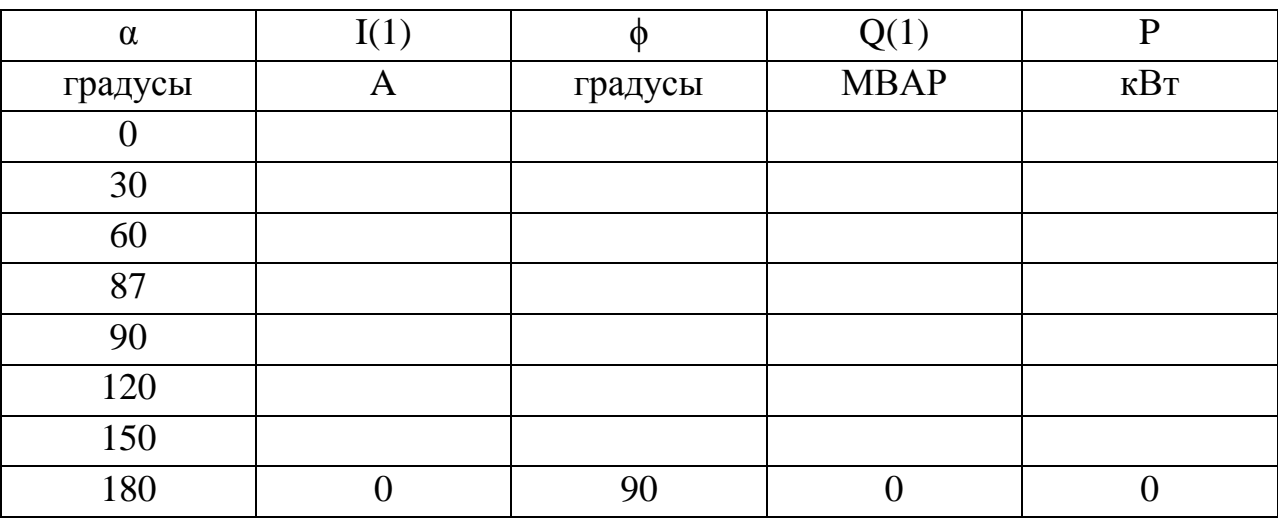

Параметры реактора могут быть рассчитаны по следующим выражениям

$$
L = \frac{x}{2\pi f}, \text{ rge } X = \frac{V_H^2}{Q_H}
$$

$$
R = \frac{\Delta P}{I_H^2}, \text{ rge } I_H \approx \frac{Q_H}{V_H}
$$

# **Параметры по вариантам**

![](_page_7_Picture_321.jpeg)

# **Таблица 2** Параметры установки

### **Содержание отчета**

- 1. Схема виртуальной установки.
- 2. Выражения для расчета основных характеристик.
- 3. Таблица 1.
- 4. Статические характеристики зависимости от угла управления действующего значения тока первой гармоники I(1), активной и реактивной мощности.
- 5. Осциллограммы мгновенных значений напряжений и токов при различных углах управления в одних осях координат.
- 6. Выводы по полученным результатам и по работе в целом.

### **Литература**

- 1. Шутов Е.А.. Обухов С.Г. Силовые преобразователи электроэнергии: Учеб. пособие /' Том. политехн, ун-т. - Томск. 2004. - 60 с.
- 2. Герман-Галкин С.Г. Силовая электроника: Лабораторные работы на ПК.- СПб.: Учитель и ученик. Корона принт. 2002. - 304с.
- 3. Горбачёв Г. Н., Чаплыгин Е. Е. Промышленная электроника: Учебник для ВУЗов, / Под ред. В. А. Лабунцова. - М.: Энергоатомиздат, 1988,— 320 с.: ил. ISBN 5-283-00517-8

# **Приложение**

# Пример настройки параметров элементов в составе силовой и информационной (управляющей) частях объекта исследования

![](_page_9_Picture_19.jpeg)

# Управление режимами ЭЭС на базе силовой электроники

![](_page_10_Picture_8.jpeg)

#### Исследование тиристорно-управляемого реактора

![](_page_11_Figure_1.jpeg)